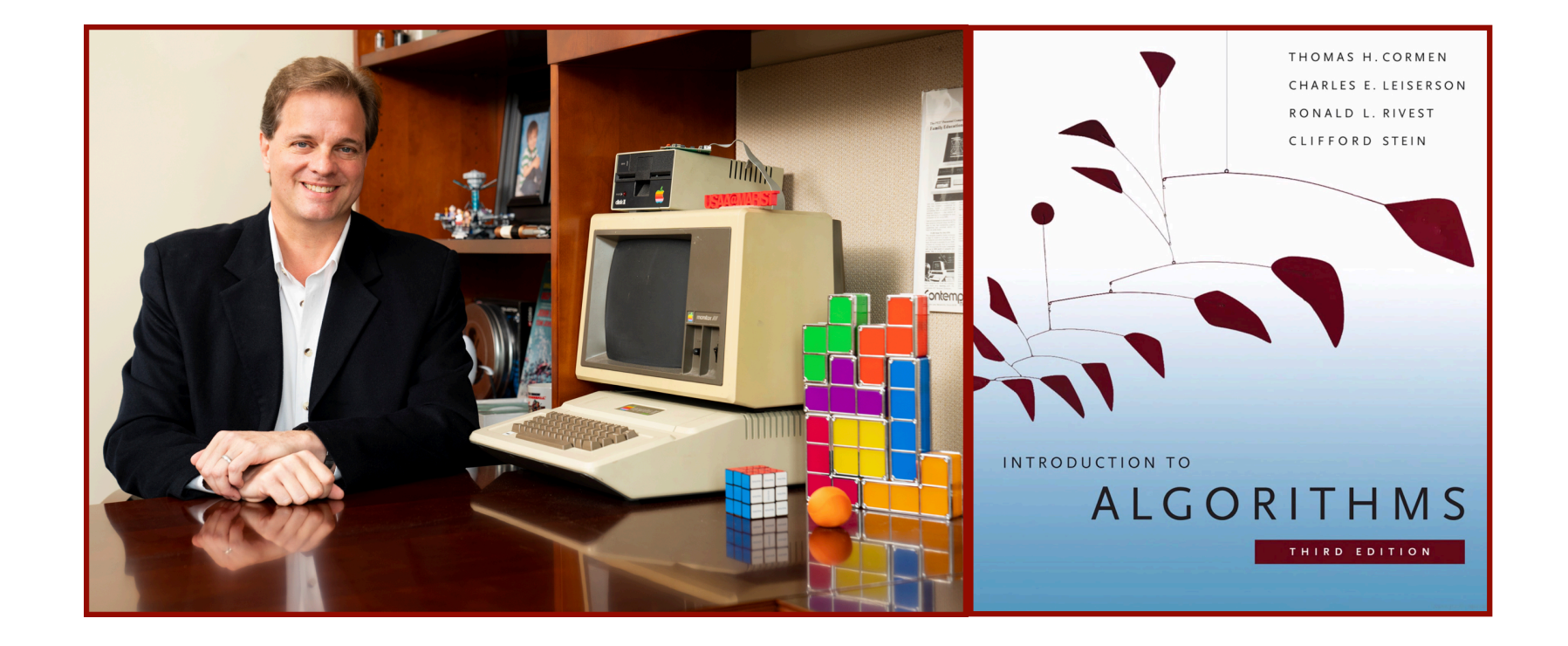

## Alan G. Labouseur, Ph.D. [Alan.Labouseur@Marist.edu](mailto:Alan.Labouseur@Marist.edu)

Imagine a data structure containing 9 billion **unordered** names

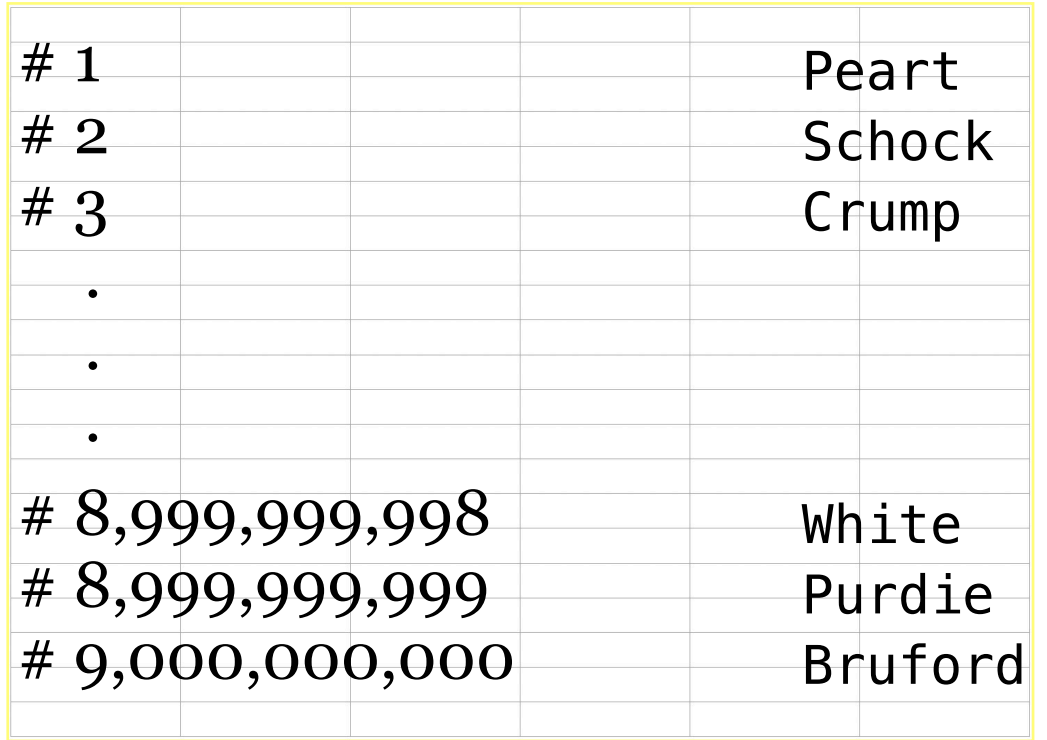

Imagine a data structure containing 9 billion **unordered** names and we want to locate **one** of them.

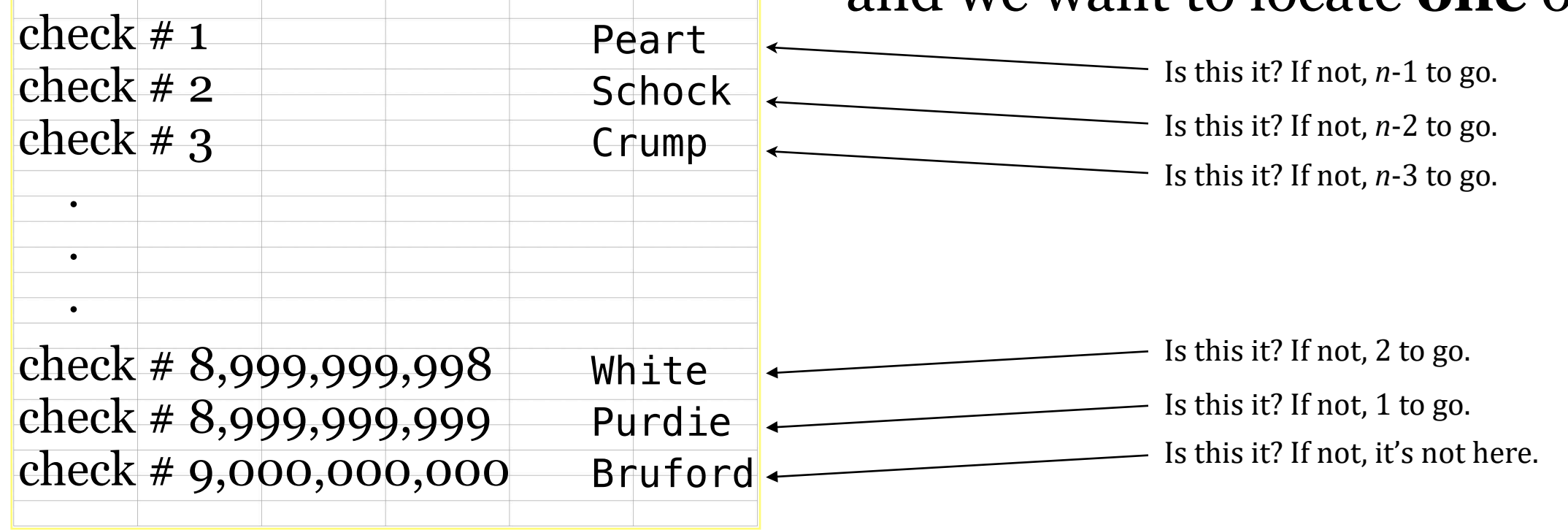

Imagine a data structure containing 9 billion **unordered** names

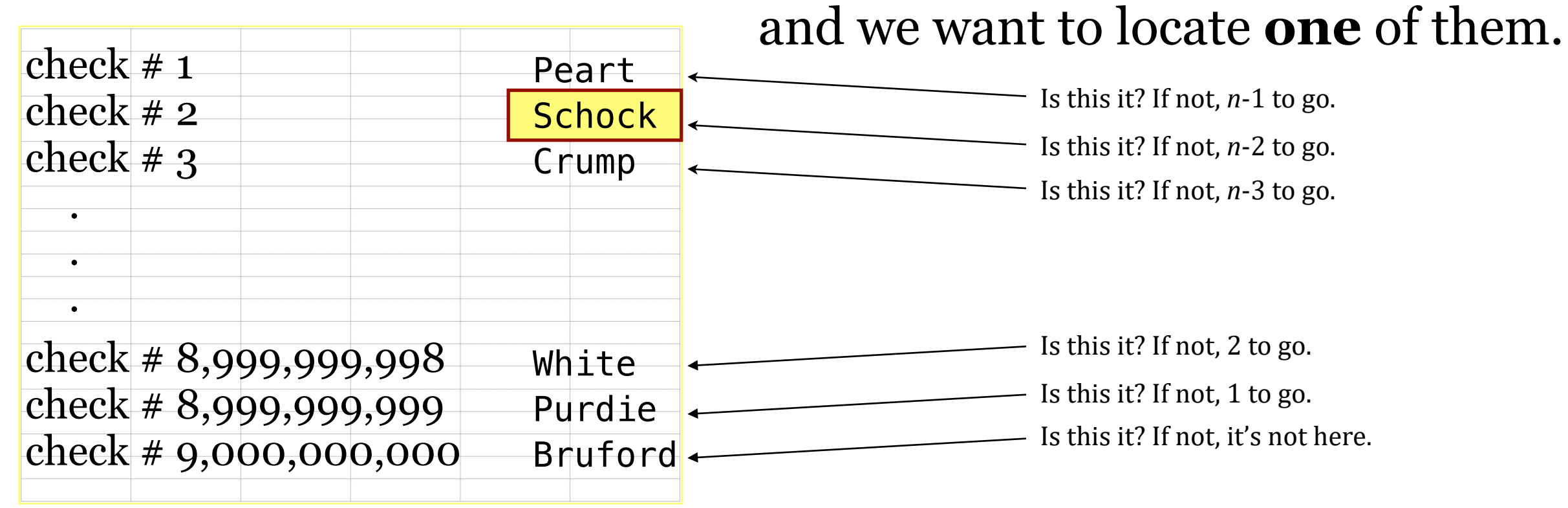

Sometimes we will find the target person early.

Imagine a data structure containing 9 billion **unordered** names

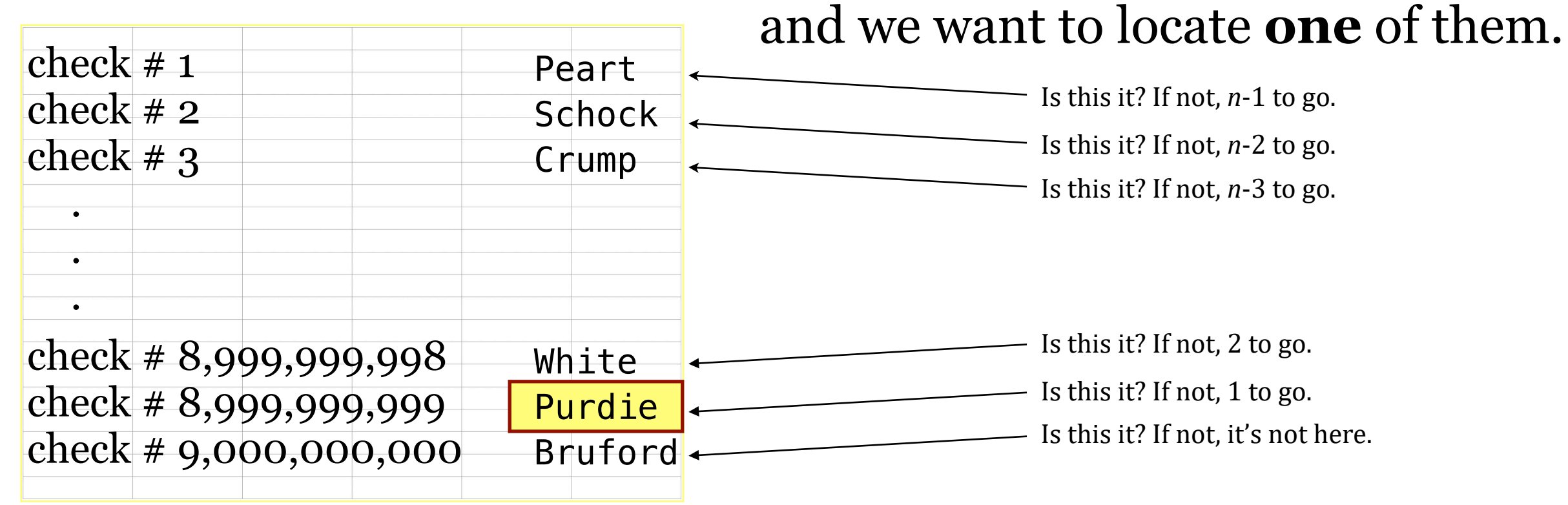

Sometimes we will find the target person early. Sometimes we will find the target person late.

Imagine a data structure containing 9 billion unordered names.

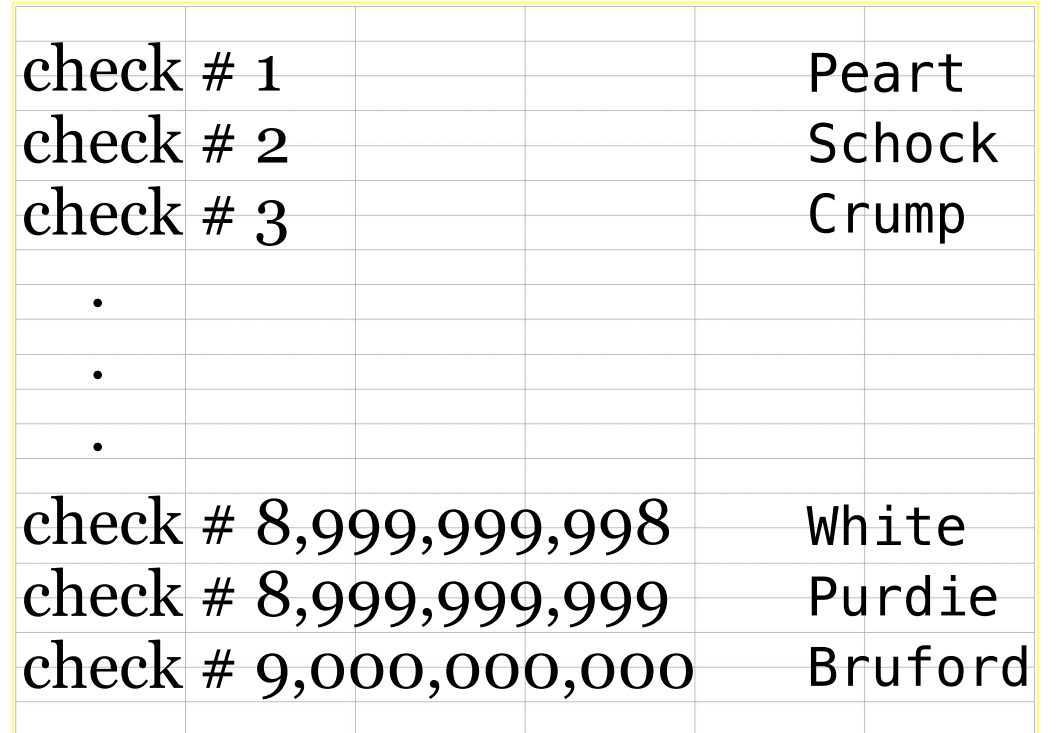

This is called **Linear Search** or **Sequential Search**

Sometimes we will find the target person early. Sometimes we will find the target person late.

Q: What's the average — or expected — case for *n* items?

Imagine a data structure containing 9 billion unordered names.

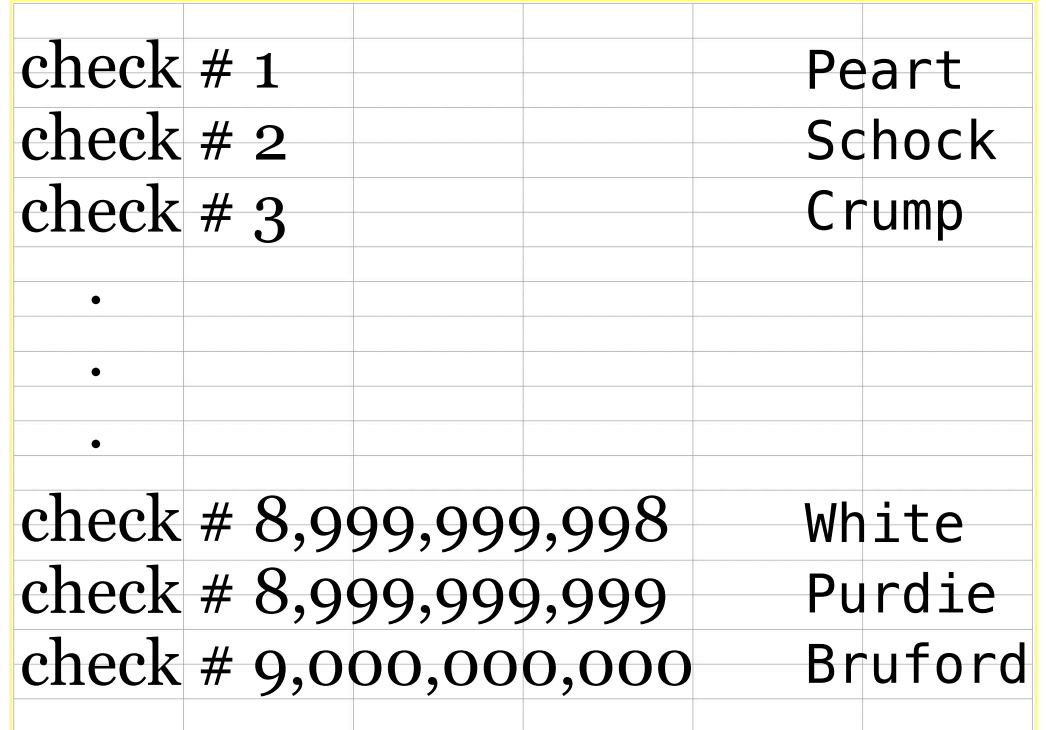

Sometimes we will find the target person early. Sometimes we will find the target person late.

Q: What's the average — or expected — case for *n* items? A: The expected case is ½ *n*, which requires examining 4.5B rows in this example.

Imagine a data structure containing 9 billion unordered names.

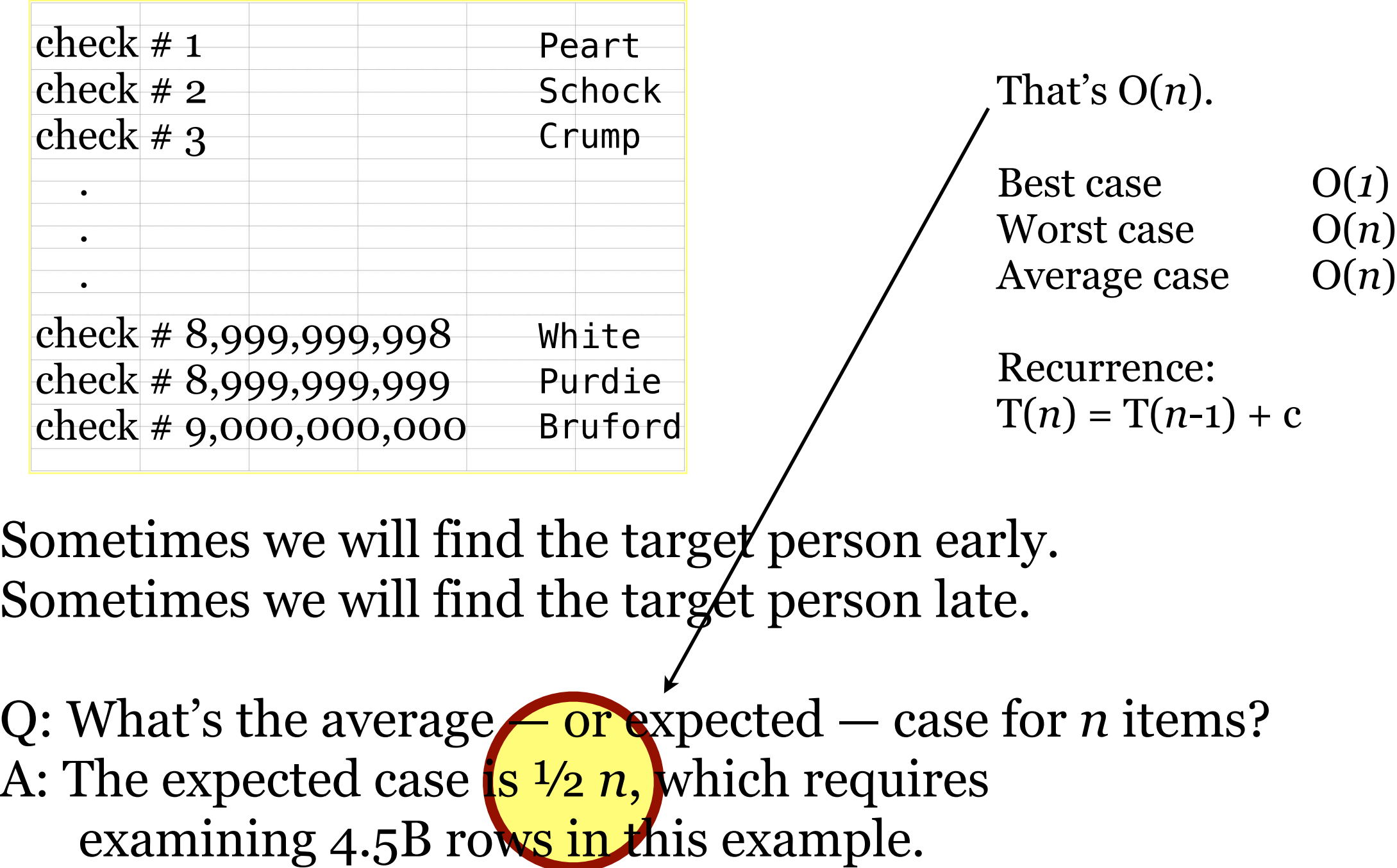

Imagine a data structure containing 9 billion unordered names.

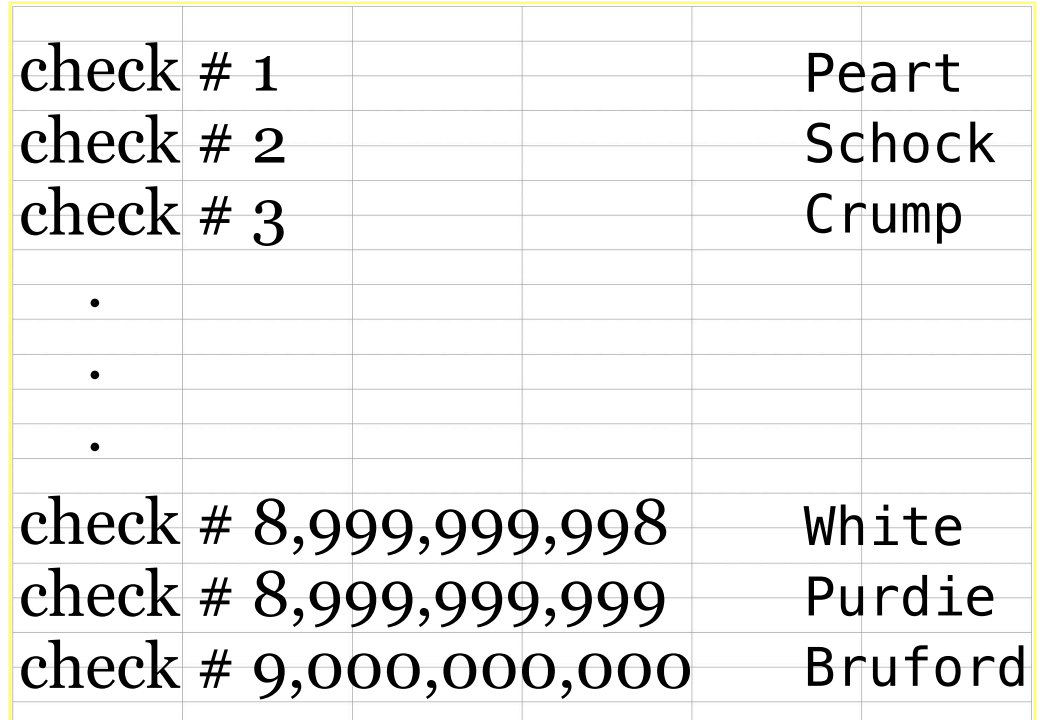

That's O(*n*).

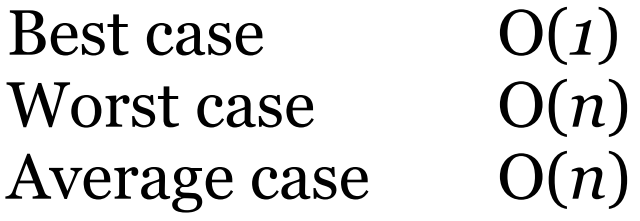

Recurrence:  $T(n) = T(n-1) + c$ 

LIST-SEARCH $(L, k)$  $x = L$ .head  $\mathbf{1}$ while  $x \neq$  NIL and  $x \cdot \text{key} \neq k$ 2 3  $x = x.next$ return  $x$  $\overline{4}$ 

To search a list of *n* objects, the LIST-SEARCH procedure takes  $\Theta(n)$  time in the worst case, since it may have to search the entire list.

CLRS 3e p.237

Imagine a data structure containing 9 billion unordered names.

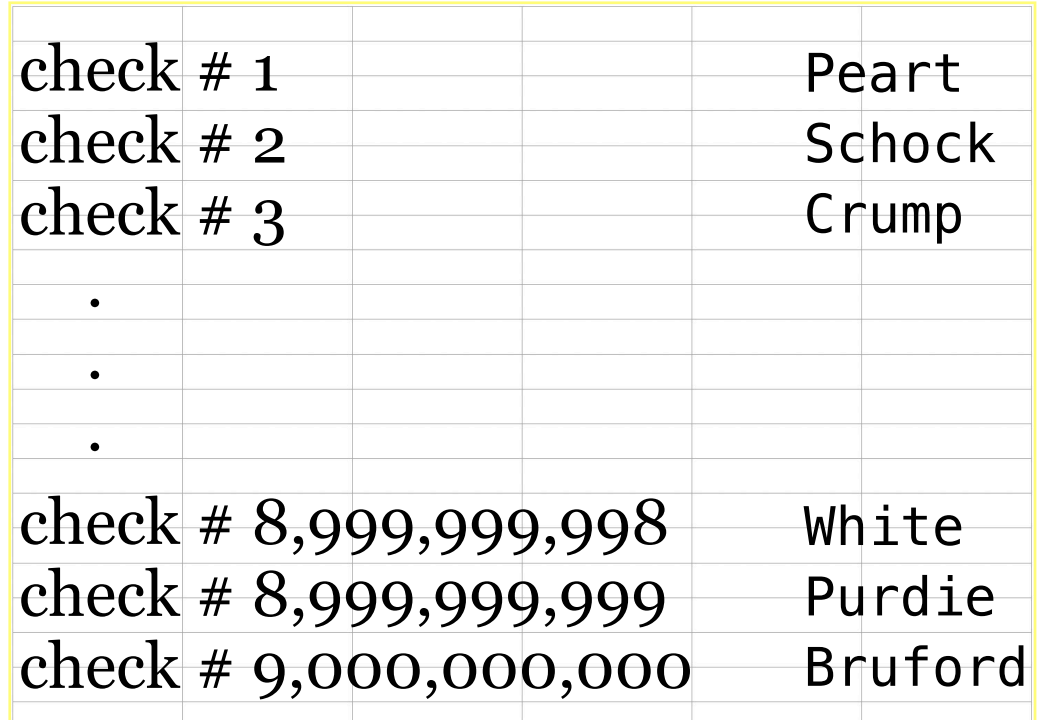

That's O(*n*).

![](_page_9_Picture_128.jpeg)

Can we do better?

LIST-SEARCH $(L, k)$  $x = L$ .head  $\mathbf{1}$ while  $x \neq$  NIL and  $x \cdot \text{key} \neq k$ 2 3  $x = x.next$ return  $x$  $\overline{4}$ 

To search a list of *n* objects, the LIST-SEARCH procedure takes  $\Theta(n)$  time in the worst case, since it may have to search the entire list.

CLRS 3e p.237

Searching 9 billion people

What if we could **search** through **sorted** data?

After all, we are good at sorting…

 $\ldots$  in  $O(n^2)$  time  $-$  Selection and Insertion sort

 $\ldots$  in O(*n* log<sub>2</sub> *n*) time — Merge sort and Quicksort

## Searching 9 billion people

## What if we could **search** through **sorted** data?

![](_page_11_Picture_74.jpeg)

How would you do it? What's your strategy?

Want to play a number guessing game?

## Searching 9 billion people

### What if we could **search** through **sorted** data?

![](_page_12_Picture_91.jpeg)

We could pick from the middle. If that's not our target, then we **exclude** the *lower* or *upper* **half of the data**, depending on whether our target is greater or lesser than the value we picked. Then we pick the middle of the remaining half. Repeat.

Have we seen this before?

## Divide and ...

Take a big problem and divide it into two smaller problems. Take a those problems and divide them into two smaller problems. Take a those problems and divide them into two smaller problems. Take a those problems and divide them into two smaller problems. Take a those problems and divide them into two smaller problems.

Take a those problems and divide them into two smaller problems. Take a those problems and divide them into two smaller problems.

… until the problems get small enough that they are solved.

In this case, it's really just divide.

Let's consider **Binary Search**.

![](_page_14_Picture_2.jpeg)

![](_page_15_Figure_2.jpeg)

![](_page_16_Figure_2.jpeg)

![](_page_17_Figure_2.jpeg)

![](_page_18_Figure_2.jpeg)

![](_page_19_Figure_2.jpeg)

We could pick from the middle. If that's not our target, then we exclude the *lower* or *upper* half of the data, depending on whether our target is greater or lesser than the value we picked. Then we pick the middle of the remaining half. Repeat.

![](_page_20_Figure_2.jpeg)

Q: What's the average or — expected — case for *n* rows?

We could pick from the middle. If that's not our target, then we exclude the *lower* or *upper* half of the data, depending on whether our target is greater or lesser than the value we picked. Then we pick the middle of the remaining half. Repeat.

![](_page_21_Figure_2.jpeg)

Q: What's the average or — expected — case for *n* rows? A: The expected case is  $\log_2 n$ , because we cut it in half each time.

What if we could search through **sorted** data?

![](_page_22_Picture_95.jpeg)

We could pick from the middle. If that's not our target, then we exclude the *lower* or *upper* half of the data, depending on whether our target is greater or lesser than the value we picked. Then we pick the middle of the remaining half. Repeat.

Q: What's the average or — expected — case for *n* rows? A: The expected case is  $\log_2 n$ . By the way,  $\log_2 9B$  is  $\dots$ ?

What if we could search through **sorted** data?

![](_page_23_Picture_95.jpeg)

We could pick from the middle. If that's not our target, then we exclude the *lower* or *upper* half of the data, depending on whether our target is greater or lesser than the value we picked. Then we pick the middle of the remaining half. Repeat.

Q: What's the average or — expected — case for *n* rows? A: The expected case is  $\log_2 n$ . By the way,  $\log_2 9B$  is  $\dots$  33

What if we could search through **sorted** data?

![](_page_24_Picture_105.jpeg)

Now **that** is a better way!  $33 < 4.5B$ 

We could pick from the middle. If that's not our target, then we exclude the *lower* or *upper* half of the data, depending on whether our target is greater or lesser than the value we picked. Then we pick the middle of the remaining half. Repeat.

Q: What's the average or — expected — case for *n* rows? A: The expected case is  $log_2 n$ . By the way,  $log_2 9B$  is .... 33

What if we could search through **sorted** data?

![](_page_25_Picture_141.jpeg)

Binary Search is  $O(log_2 n)$ .

![](_page_25_Picture_142.jpeg)

Recurrence:  $T(n) = T(\frac{n}{2}) + c$  $\overline{2}$ 

We could pick from the middle. If that's not our target, then we exclude the *lower* or *upper* half of the data, depending on whether our target is greater or lesser than the value we picked. Then we pick the middle of the remaining half. Repeat.

Q: What's the average or — expected — case for *n* rows? A: The expected case is log<sub>2</sub> *n*.

## Binary Search Algorithm

![](_page_26_Figure_1.jpeg)

![](_page_26_Figure_2.jpeg)

which half of the table should be searched next, and the same procedure can be used again, comparing  $K$  to the middle key of the selected half, etc. After at most about  $\log_2 N$  comparisons, we will have found the key or we will have established that it is not present. This procedure is sometimes known as "logarithmic search" or "bisection," but it is most commonly called binary search.

Although the basic idea of binary search is comparatively straightforward, the details can be somewhat tricky, and many good programmers have done it wrong the first few times they tried. One of the most popular correct forms of the algorithm makes use of two pointers, l and u, which indicate the current lower and upper limits for the search, as follows:

Algorithm B (*Binary search*). Given a table of records  $R_1, R_2, \ldots, R_N$  whose Algorithm B (*Binary search*). Given a capte of records  $x_1, x_2, \dots, x_n$ <br>keys are in increasing order  $K_1 < K_2 < \dots < K_N$ , this algorithm searches for a given argument  $K$ .

- **Bl.** [Initialize.] Set  $l \leftarrow 1$ ,  $u \leftarrow N$ .
- **B2.** [Get midpoint.] (At this point we know that if K is in the table, it satisfies<br>B2. [Get midpoint.] (At this point we know that if K is in the table, it satisfies [Get midpoint.] (At this point we know that if A is in the case,)<br> $K_l \leq K \leq K_u$ . A more precise statement of the situation appears in<br> $K_l \leq K \leq K_u$ .  $K_l \leq K \leq K_u$ . A more precise statement of the statement of the statement of the statement of the statement of the statement of the exercise 1 below.) If  $u < l$ , the approximate midpoint of the relevant table exercise 1 below.) If  $u < l$ , the algorithm terminates disable wise, set  $i \leftarrow \lfloor (l+u)/2 \rfloor$ , the approximate midpoint of the relevant table area.
- area.<br>
B3. [Compare.] If  $K < K_i$ , go to B4; if  $K > K_i$ , go to B5; and if  $K = K_i$ ,<br>
the slow iii is the successfully. the algorithm terminates successfully.
- **B4.** [Adjust u.] Set  $u \leftarrow i 1$  and return to B2.
- **B5.** [Adjust *l*.] Set  $i \leftarrow i + 1$  and return to B2.

Equal  $l$ . Set  $l \leftarrow i + 1$  and return to  $D^{2}$ .<br>Figure 4 illustrates two cases of this binary search algorithm: first to search<br>the approximate  $l$  of  $2$ , which is present in the table, and then to search for 400, Figure 4 illustrates two cases of this binary search algorithm. Here is for 400, for the argument 653, which is present in the table, and then to search for 400,

## Binary Search Algorithm

Here is an iterative version of Binary Search from the CLRS text.

BINARY-SEARCH $(x, T, p, r)$  $low = p$ 1 2  $high = max(p, r + 1)$ 3 while  $low < high$  $mid = |(low + high)/2|$  $\overline{4}$  $5<sup>5</sup>$ if  $x \leq T$ [mid]  $high = mid$ 6 else  $low = mid + 1$ 7 8 return high

*x* - target T - collection of data p - start index  $r$  - stop index

CLRS 3e p.799

```
Binary Search Algorithm
```

```
proc BinarySearch(A, start, stop, target)
    midPoint = int((start+stop)/2) // round, ceil, floor?
    if (start > stop)
       return false
    else if (target == A[midPoint]) 
       return true
    else if (target < A[midPoint]) 
       BinarySearch(A, start, midPoint-1, target)
    else // target > A[midPoint] or not there at all
       BinarySearch(A, midPoint+1, stop, target)
    end if
end proc
```
Here is a recursive version of Binary Search, with some issues: (1) There are two exits. That's bad software craftsmanship. (2) It does not return **where** the target is found, just that it is. Fix these issues when you program your own version.

![](_page_29_Figure_1.jpeg)

![](_page_30_Figure_1.jpeg)

BinarySearch(A, 0, 7, 2)

![](_page_30_Figure_3.jpeg)

![](_page_31_Figure_1.jpeg)

![](_page_31_Figure_2.jpeg)

![](_page_32_Figure_1.jpeg)

![](_page_32_Figure_2.jpeg)

![](_page_33_Figure_1.jpeg)

![](_page_33_Figure_2.jpeg)

![](_page_34_Figure_1.jpeg)

BinarySearch(A, 0, 7, 2) BinarySearch(A, 0, 2, 2)

![](_page_34_Picture_88.jpeg)

```
 midPoint = int((start+stop)/2) // round, ceil, floor?
```
BinarySearch(A, 0, 7, 2) BinarySearch(A, 0, 2, 2)

![](_page_35_Figure_3.jpeg)

![](_page_36_Figure_1.jpeg)

![](_page_36_Figure_2.jpeg)

![](_page_37_Figure_1.jpeg)

![](_page_37_Figure_2.jpeg)

**return** true

#### BinarySearch(A, 0, 7, 2) BinarySearch(A,  $\theta$ , 2, 2)  $\rightarrow$  true

![](_page_38_Figure_3.jpeg)

```
 BinarySearch(A, start, midPoint-1, target) true
```
BinarySearch(A,  $\theta$ , 7, 2)  $\rightarrow$  true BinarySearch(A,  $\theta$ , 2, 2)  $\rightarrow$  true

![](_page_39_Figure_3.jpeg)

```
 end if
```
BinarySearch(A,  $\theta$ , 7, 2)  $\rightarrow$  true BinarySearch(A,  $\theta$ , 2, 2)  $\rightarrow$  true

![](_page_40_Figure_3.jpeg)

```
end proc
```
BinarySearch(A,  $\theta$ , 7, 2)  $\rightarrow$  true BinarySearch(A,  $\theta$ , 2, 2)  $\rightarrow$  true

![](_page_41_Figure_3.jpeg)

```
proc BinarySearch(A, start, stop, target)
    midPoint = int((start+stop)/2) // round, ceil, floor?
    if (start > stop)
       return false
    else if (target == A[midPoint]) 
       return true
    else if (target < A[midPoint]) 
       BinarySearch(A, start, midPoint-1, target)
    else // target > A[midPoint] or not there at all
       BinarySearch(A, midPoint+1, stop, target)
    end if
end proc
```
#### Remember the issues:

(1) There are two exits. That's bad software craftsmanship. (2) It does not return **where** the target is found, just that it is. Fix these issues when you program your own version.